. ArpEdit (. ArpEdit).

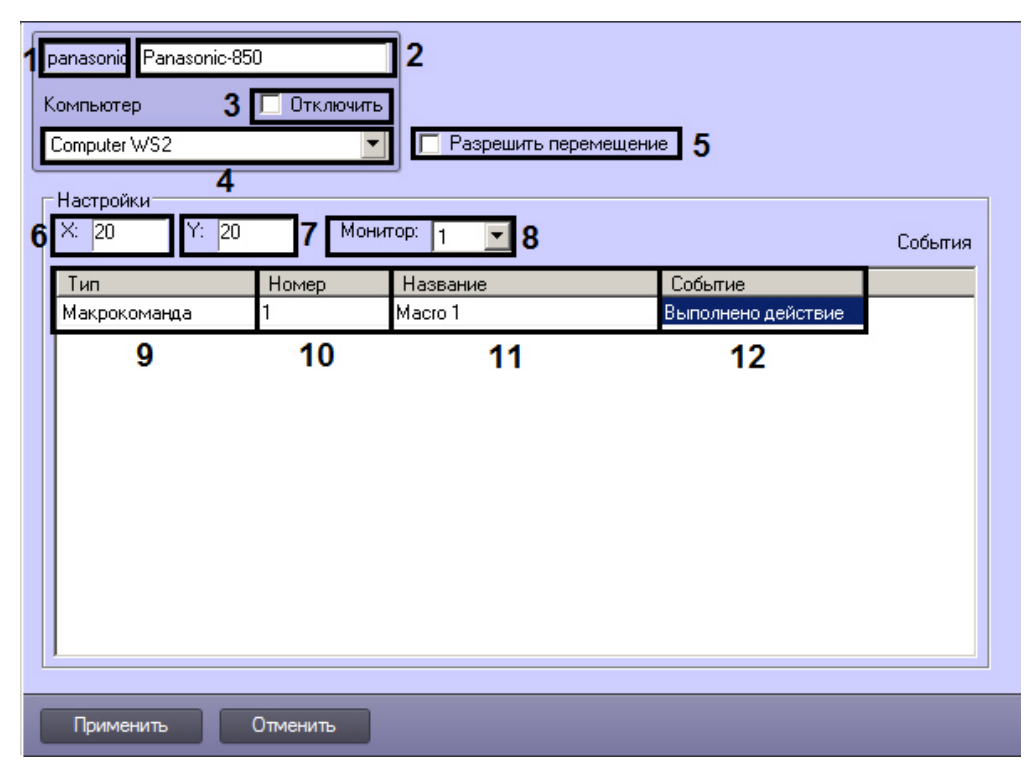

, , , ,

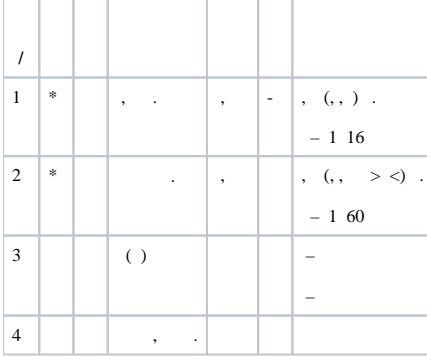

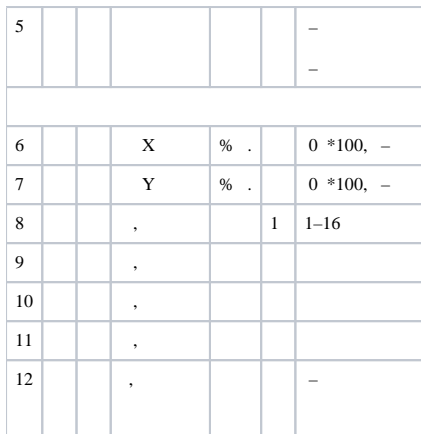